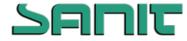

nach Verordnung (EG) Nr. 1907/2006 und Verordnung (EG) Nr. 453/2010 (REACH)

Version: 3.0 Überarbeitet: 07.03.2015

## UCP KV'Oberflächen Teiniger AC

#### 1. Bezeichnung des Stoffs bzw. des Gemischs und des Unternehmens

#### 1.1. Produktidentifikator:

Handelsname: UCP KV'Oberflächen Teiniger AC

Reinigungsmittel

#### 1.2. Relevante identifizierte Verwendungen des Stoffs oder Gemischs und Verwendungen, von denen abgeraten wird:

Verwendung des Stoffs /des Gemisches:

1.3. Einzelheiten zum Lieferanten, der das Sicherheitsdatenblatt bereitstellt:

UCP K/'Tgkpki wpi uo kwgrlwpf "/i gt®g"I o dJ F kgugnøtcËg"5: 96433'Ngkpi ctyp Tel. +49(0)9353"; 2432/2 Fax +49(0)9353'626582 info@ucpk/ej go kg.de

#### 1.4. Notrufnummer:

Rtqf wmo cpci go gpvTel. +49(0)9353"; 2432/42 während der Bürozeiten (9<52-18<52 Uhr), ansonsten wählen Sie bitte die 112.

#### 2. Mögliche Gefahren

#### 2.1. Einstufung des Stoffs oder Gemischs:

#### Einstufung gemäß Verordnung (EG) 1272/2008

Aerosol 1; H222, H229 Skin Irrit. 2; H315 Eye Irrit. 2; H319 Skin Sens. 1; H317 STOT SE 3; H336 Acuatic Acute 1; H400 Aquatic Chronic 1; H410

#### Einstufung gemäß Richtlinie 67/548/EWG oder 1999/45/EG

F+; R12, Xi; R36/38, R43, R67, N; R51/53

2.2. Kennzeichnungselemente:

Kennzeichnungselemente (CLP)

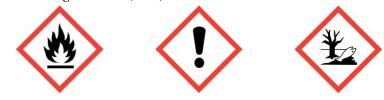

Signalwort: Gefahr

| Gefahrenhinweise: |                                                             |
|-------------------|-------------------------------------------------------------|
| H222              | Extrem entzündbares Aerosol.                                |
| H229              | Behälter steht unter Druck: Kann bei Erwärmung bersten.     |
| H315              | Verursacht Hautreizungen.                                   |
| H319              | Verursacht schwere Augenreizung.                            |
| H317              | Kann allergische Hautreaktionen verursachen.                |
| H336              | Kann Schläfrigkeit und Benommenheit verursachen.            |
| H410              | Sehr giftig für Wasserorganismen mit langfristiger Wirkung. |
|                   |                                                             |

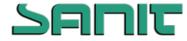

nach Verordnung (EG) Nr. 1907/2006 und Verordnung (EG) Nr. 453/2010 (REACH)

Version: 3.0 Überarbeitet: 07.03.2015

### UCP K/'OberflächenTeiniger AC

| Sicherheitshinweis | e:                                                                                                   |
|--------------------|----------------------------------------------------------------------------------------------------|
| P102               | Darf nicht in die Hände von Kindern gelangen.                                                        |
| P210               | Von Hitze, heißen Oberflächen, Funken, offenen Flammen sowie anderen Zündquellenarten fernhalten.    |
|                    | Nicht rauchen.                                                                                       |
| P211               | Nicht gegen offene Flamme oder andere Zündquelle sprühen.                                            |
| P251               | Nicht durchstechen oder verbrennen, auch nicht nach Gebrauch.                                        |
| P302 + P352        | BEI BERÜHRUNG MIT DER HAUT: Mit viel Wasser und Seife waschen.                                       |
| P304 + P340        | BEI EINATMEN: Die Person an die frische Luft bringen und für ungehinderte Atmung sorgen.             |
| P305 + P351 + P33  | 38 BEI KONTAKT MIT DEN AUGEN: Einige Minuten lang behutsam mit Wasser spülen. Vorhandene             |
|                    | Kontaktlinsen nach Möglichkeit entfernen. Weiter spülen.                                             |
| P410 + P412        | Vor Sonnenbestrahlung schützen und nicht Temperaturen von mehr als 50 oC aussetzen.                  |
| P501               | Entsorgung des Inhalts / des Behälters gemäß den örtlichen / regionalen / nationalen/internationalen |
|                    | Vorschriften.                                                                                        |
| Enthält: Propan 2  | al D Limonan                                                                                         |

Enthält: Propan-2-ol, D-Limonen

Zusätzlichen Text:

Enthält >30% aliphatische Kohlenwasserstoffe: D-Limonen.

#### 2.3. Sonstige Gefahren:

Behälter steht unter Druck. Erhitzen führt zu Drucksteigerung: Berst- und Explosionsgefahr. Dämpfe können mit Luft explosionsfähige Gemische bilden.

| 3. | Zusammensetzung/Angaben zu Bestandteilen |
|----|------------------------------------------|
|    |                                          |

Stoffe:

Gemische:

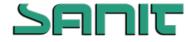

# SICHERHEITSDATENBLATT

nach Verordnung (EG) Nr. 1907/2006 und Verordnung (EG) Nr. 453/2010 (REACH)

|                     |                                                                                       |                                                                                                    | Version: 3.0                                                                                                    |
|---------------------|---------------------------------------------------------------------------------------|----------------------------------------------------------------------------------------------------|----------------------------------------------------------------------------------------------------|
| UCP KV              | "Oberflächen                                                                          | Teiniger AC                                                                                                    | Überarbeitet: 07.03.2015                                                                                                    |
| Gehalt.<br>(% m/m): | CAS:<br>EC:<br>Index:                                                                 | Einstufung<br>(67/548/EWG):                                                                                                    | Einstufung (1272/2008/EG):                                                                                                    |
| 25 - 50             | 67-63-0<br>200-661-7<br>603-117-00-0                                                  | F; R11,<br>Xi; R36,<br>R67                                                                                                    | Flam. Liq. 2; H225,<br>Eye Irrit. 2; H319,<br>STOT SE 3; H336                                                                                                    |
| 25 - 50             | 5989-27-5<br>227-813-5<br>601-029-00-7                                                | R10,<br>Xi; R38,<br>R43,<br>N; R50/53                                                                                                    | Flam. Liq. 3; H226,<br>Skin Irrit. 2; H315,<br>Skin Sens. 1; H317,<br>Aquatic Acute 1; H400,<br>Aquatic Chronic 1; H410                                                                                                    |
| 2,5 - 10            | 74-98-6<br>200-827-9<br>601-003-00-5                                                  | F+; R12                                                                                                    | Flam. Gas. 1; H220,<br>Press. Gass; H280                                                                                                    |
| 2,5 - 10            | 75-28-5<br>200-857-2<br>601-004-00-0                                                  | F+; R12                                                                                                    | Flam. Gas. 1; H220,<br>Press. Gass; H280                                                                                                    |
| 2,5 - 10            | 124-38-9<br>204-696-9<br>/                                                            | /                                                                                                    | /                                                                                                    |
|                     | Gehalt.       (% m/m): $25 - 50$ $25 - 50$ $25 - 50$ $2,5 - 10$ $2,5 - 10$ $2,5 - 10$ | Gehalt.<br>(% m/m):CAS:<br>EC:<br>Index: $25-50$ $67-63-0$<br>$200-661-7$<br>$603-117-00-0$ $25-50$ $5989-27-5$<br>$227-813-5$<br>$601-029-00-7$ $2,5-10$ $74-98-6$<br>$200-827-9$<br>$601-003-00-5$ $2,5-10$ $75-28-5$<br>$200-857-2$<br>$601-004-00-0$ $124-38-9$<br>$201-6250$ | Gehalt.<br>(% m/m):EC:<br>Index: $(67/548/EWG)$ : $25 - 50$ $67-63-0$<br>$200-661-7$<br>$603-117-00-0$ F; R11,<br>Xi; R36,<br>R67 $25 - 50$ $5989-27-5$<br>$227-813-5$<br>$601-029-00-7$ R10,<br>Xi; R38,<br>R43,<br>N; R50/53 $2,5 - 10$ $74-98-6$<br>$200-827-9$<br>$601-003-00-5$ F+; R12 $2,5 - 10$ $75-28-5$<br>$200-857-2$<br>$601-004-00-0$ F+; R12 $2,5 - 10$ $75-28-5$<br>$200-857-2$<br>$601-004-00-0$ F+; R12 |

#### 4. Erste-Hilfe-Maßnahmen

#### 4.1. Beschreibung der Erste-Hilfe-Maßnahmen:

Nach Einatmen:Betroffenen an die frische Luft bringen, beengende Kleidung lockern und ruhig lagern. Bei<br/>Atembeschwerden sofort Arzt rufen.

Nach Hautkontakt: Kontaminierte Kleidung wechseln. Bei Berührung mit der Haut sofort mit viel Wasser und Seife abspülen. Bei Hautreizungen Arzt aufsuchen.

Nach Augenkontakt: Sofort bei geöffnetem Lidspalt 10 bis 15 Minuten mit fließendem Wasser spülen. Bei Augenreizung einen Augenarzt aufsuchen.

Nach Verschlucken: nicht anwendbar

#### 4.2. Wichtigste akute und verzögert auftretende Symptome und Wirkungen:

Keine Daten verfügbar.

#### 4.3. Hinweise auf ärztliche Soforthilfe oder Spezialbehandlung:

Symptomatische Behandlung.

#### 5. Maßnahmen zur Brandbekämpfung

#### 5.1. Löschmittel:

Geeignete Löschmittel: Trockenlöschmittel, Schaum, Kohlendioxid (CO2), Wassernebel.

Ungeeignete Löschmittel: Wasservollstrahl.

#### 5.2. Besondere vom Stoff oder Gemisch ausgehende Gefahren:

Besondere Gefahren Hochentzündlich. Dämpfe können mit Luft explosionsfähige Gemische bilden. Bei Brand: Dichter, bei Brandbekämpfung: schwarzer Rauch, der Gesundheitsschäden verursachen kann. Ferner können entstehen:

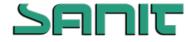

nach Verordnung (EG) Nr. 1907/2006 und Verordnung (EG) Nr. 453/2010 (REACH)

Version: 3.0 Überarbeitet: 07.03.2015

### UCP KV'Oberflächen Teiniger AC

Kohlenmonoxid und Kohlendioxid.

#### 5.3. Hinweise für die Brandbekämpfung:

| Besondere<br>Schutzausrüstung für<br>die Brandbekämpfung: | Im Brandfall umgebungsluftunabhängiges Atemschutzgerät tragen. Persönliche Schutzausrüstung verwenden.                                                                                                    |
|-----------------------------------------------------------|----------------------------------------------------------------------------------------------------|
| Weitere Information:                                      | Übliche Maßnahmen bei Bränden mit Chemikalien. Löschmaßnahmen auf die Umgebung<br>abstimmen. Explosions- und Brandgase nicht einatmen. Zur Kühlung geschlossener Behälter<br>Wassersprühstrahl einsetzen. Kontaminiertes Löschwasser getrennt sammeln, darf nicht in die<br>Kanalisation gelangen. Brandrückstände und kontaminiertes Löschwasser müssen entsprechend den<br>örtlichen behördlichen Vorschriften entsorgt werden. Auf Rückzündung achten. Wegen des hohen<br>Dampfdrucks besteht bei Temperaturanstieg Berstgefahr der Gefäße. |

#### 6. Maßnahmen bei unbeabsichtigter Freisetzung

#### 6.1. Personenbezogene Vorsichtsmaßnahmen, Schutzausrüstungen und in Notfällen anzuwendende Verfahren:

Siehe Schutzmaßnahmen unter Punkt 7 und 8. Persönliche Schutzausrüstung verwenden. Alle Zündquellen entfernen. Berührung mit den Augen vermeiden. Für ausreichende Belüftung sorgen, besonders in geschlossenen Räumen. Personal sofort an sichere Stelle evakuieren. Ein Einatmen der Dämpfe oder Nebel vermeiden. Sich vor sich ansammelnden Dämpfen, die explosive Konzentrationen bilden können, hüten. Dämpfe können sich in tief liegenden Bereichen ansammeln.

#### 6.2. Umweltschutzmaßnahmen:

Nicht in Oberflächengewässer oder Kanalisation gelangen lassen. Weiteres Auslaufen oder Verschütten verhindern, wenn dies ohne Gefahr möglich ist. Bei der Verunreinigung von Gewässern oder der Kanalisation die zuständigen Behörden in Kenntnis setzen.

#### 6.3. Methoden und Material für Rückhaltung und Reinigung:

Auslaufendes Material mit nicht brennbarem, absorbierendem Material (z.B. Sand, Erde, Kieselgur, Vermiculit) eindämmen und aufnehmen, und in Behälter zur Entsorgung gemäß lokalen / nationalen gesetzlichen Bestimmungen geben. Verunreinigte Flächen gründlich reinigen.

#### 6.4. Verweis auf andere Abschnitte:

Vgl. Abschnitt: 7, 8, 11, 12 und 13

#### 7. Handhabung und Lagerung

#### 7.1. Schutzmaßnahmen zur sicheren Handhabung:

| Hinweise zum<br>sicheren Umgang:                | Vorratsmenge am Arbeitsplatz ist zu beschränken. Nur in gut gelüfteten Bereichen verwenden.<br>Dämpfe und Sprühnebel nicht einatmen. Berührung mit den Augen und der Haut vermeiden. Nicht<br>gegen Flamme oder auf glühenden Gegenstand sprühen. Die Bildung entzündlicher oder<br>explosionsfähiger Lösemitteldämpfe in der Luft und ein Überschreiten der AGW-Grenzwerte<br>vermeiden. Maßnahmen gegen elektrostatische Aufladungen treffen. Persönliche Schutzausrüstung<br>siehe unter Abschnitt 8. |
|-------------------------------------------------|----------------------------------------------------------------------------------------------------|
| Hinweise zum Brand-<br>und Explosionsschutz:    | Übliche Maßnahmen des vorbeugenden Brandschutzes. Dämpfe können mit Luft explosionsfähige<br>Gemische bilden. Von Hitze- und Zündquellen fernhalten. Nicht rauchen. Funkensicheres Werkzeug<br>verwenden. Elektrische Einrichtungen müssen den Normen entsprechend explosionsgeschützt sein.                                                                                                    |
| Staubexplosionsklasse:                          | Nicht anwendbar.                                                                                                    |
| 7.2. Bedingungen zur                            | sicheren Lagerung unter Berücksichtigung von Unverträglichkeiten:                                                                                                    |
| Anforderungen an<br>Lagerräume und<br>Behälter: | Im Originalbehälter lagern. VORSICHT: Aerosol steht unter Druck. Von direkter<br>Sonneneinstrahlung und Temperaturen über 50 °C fernhalten. Nicht mit Gewalt öffnen oder in ein<br>Feuer werfen, auch nicht nach Gebrauch. Nicht auf Flammen oder rotglühende Gegenstände sprühen.<br>Behälter dicht geschlossen an einem trockenen, kühlen und gut gelüfteten Ort aufbewahren.<br>Lagervorschriften für Aerosole beachten!                                                                              |
| Zusammenlagerungshi nweise:                     | Von Nahrungsmitteln, Getränken und Futtermitteln fernhalten. Nicht zusammen mit brandfördernden und selbstentzündlichen Stoffen lagern.                                                                                                    |
| Lagerklasse (LGK):                              | 2B, Druckgaspackungen (Aerosolpackungen)                                                                                                    |
| Sonstige Angaben:                               | Keine Zersetzung bei bestimmungsgemäßer Lagerung und Anwendung.                                                                                                    |

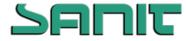

nach Verordnung (EG) Nr. 1907/2006 und Verordnung (EG) Nr. 453/2010 (REACH)

Version: 3.0 Überarbeitet: 07.03.2015

## UCP K/'OberflächenTeiniger AC

#### 7.3. Spezifische Endanwendungen:

Keine Daten verfügbar

#### 8. Begrenzung und Überwachung der Exposition/Persönliche Schutzausrüstungen

#### 8.1. Zu überwachende Parameter:

#### 8.1.1. Grenzwerte für die Exposition am Arbeitsplatz

| Stoffidentiatät |           | Arbeitsplatzgrenzwert      |                   | Spitzenbegr.          |            |
|-----------------|-----------|----------------------------|-------------------|-----------------------|------------|
| Bezeichnung     | CAS-Nr.   | ml/m <sup>3</sup><br>(ppm) | mg/m <sup>3</sup> | Überschreitungsfaktor | Basis      |
| Propan-2-ol     | 67-63-0   | 200                        | 500               | 2 (II)                | DFG, Y     |
| d-Limonen       | 5989-27-5 | 20                         | 110               | 2 (II)                | Dfg, Sh, Y |
| Propan          | 74-98-6   | 1.000                      | 1.800             | 4 (II)                | DFG        |
| Isobutan        | 75-28-5   | 1.000                      | 2.400             | 4 (II)                | DFG        |
| Kohlendioxid    | 124-38-9  | 5.000                      | 9.100             | 2 (II)                | DFG; EU    |

#### 8.1.2. DNEL- und PNEC-Werte

| Stoff       | Тур                | Typ der Exposition                | Expositionszeit                        | Wert                   |
|-------------|--------------------|-----------------------------------|----------------------------------------|------------------------|
| d-Limonen   | DNEL (Arbeit)      | Inhalation                        | Langzeit – systemische<br>Auswirkungen | 33,3 mg/m <sup>3</sup> |
| d-Limonen   | DNEL (Arbeit)      | Dermal                            | Kurzzeit – lokale<br>Auswirkungen      | 222 μg/cm <sup>2</sup> |
| d-Limonen   | DNEL (Verbraucher) | Inhalation                        | Langzeit – systemische<br>Auswirkungen | 8,33 mg/m <sup>3</sup> |
| d-Limonen   | DNEL (Verbraucher) | Dermal                            | Kurzzeit – lokale<br>Auswirkungen      | 111 μg/cm <sup>2</sup> |
| d-Limonen   | DNEL (Verbraucher) | Oral                              | Langzeit – systemische<br>Auswirkungen | 4,76 mg/kg bw/Tag      |
| d-Limonen   | PNEC               | Süßwasser                         |                                        | 5,4 μg/l               |
| d-Limonen   | PNEC               | Meerwasser                        |                                        | 0,54 μg/l              |
| d-Limonen   | PNEC               |                                   |                                        |                        |
| d-Limonen   | PNEC               | Abwasserreinigungsanlage<br>(STP) |                                        | 1,8 mg/l               |
| d-Limonen   | PNEC               | Süßwassersediment                 |                                        | 1,32 mg/kg dwt         |
| d-Limonen   | PNEC               | Meeressediment                    |                                        | 0,13 mg/kg dwt         |
| d-Limonen   | PNEC               | Boden                             |                                        | 0,262 mg/kg dwt        |
| d-Limonen   | PNEC               | Oral                              |                                        | 3,33 mg/kg Nahrung     |
| Propan-2-ol | DNEL (Arbeit)      | Inhalation                        | Langzeit – systemische<br>Auswirkungen | 500 mg/m <sup>3</sup>  |
| Propan-2-ol | DNEL (Arbeit)      | Dermal                            | Langzeit – systemische<br>Auswirkungen | 888 mg/kg bw/Tag       |
| Propan-2-ol | DNEL (Verbraucher) | Inhalation                        | Langzeit – systemische<br>Auswirkungen | 89 mg/m <sup>3</sup>   |
| Propan-2-ol | DNEL (Verbraucher) | Dermal                            | Langzeit – systemische<br>Auswirkungen | 319 mg/kg bw/Tag       |
| Propan-2-ol | DNEL (Verbraucher) | Oral                              | Langzeit – systemische<br>Auswirkungen | 26 mg/kg bw/Tag        |
| Propan-2-ol | PNEC               | Süßwasser                         |                                        | 140,9 mg/l             |

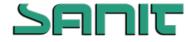

3.0

Version:

# SICHERHEITSDATENBLATT

nach Verordnung (EG) Nr. 1907/2006 und Verordnung (EG) Nr. 453/2010 (REACH)

|             |      | UCP KV'OberflächenTeiniger AC     | Überarbeitet: 07.03.2015 |
|-------------|------|-----------------------------------|--------------------------|
| Propan-2-ol | PNEC | Meerwasser                        | 140,9 mg/l               |
| Propan-2-ol | PNEC | Wasser (Zeitweise<br>Freisetzung) | 140,9 mg/l               |
| Propan-2-ol | PNEC | Abwasserreinigungsanlage<br>(STP) | 2251 mg/l                |
| Propan-2-ol | PNEC | Süßwassersediment                 | 552 mg/kg dwt            |
| Propan-2-ol | PNEC | Meeressediment                    | 552 mg/kg dwt            |
| Propan-2-ol | PNEC | Boden                             | 28 mg/kg dwt             |
| Propan-2-ol | PNEC | Oral                              | 160 mg/kg Nahrung        |

#### 8.2. Begrenzung und Überwachung der Exposition:

#### Technische Schutzmaßnahmen:

Für ausreichenden Luftaustausch und/oder Absaugung in den Arbeitsräumen sorgen.

#### Persönliche Schutzausrüstung:

| <u>Atemschutz</u>                       | Bei Überschreitung der Arbeitsplatzgrenzwerte (AGW) ist ein Atemschutzgerät zu tragen. Filter AX,<br>Kennfarbe braun, gemäß EN 371. Umgebungsluftunabhängiges Atemschutzgerät für Notfälle<br>bereithalten.                                                                                                    |
|-----------------------------------------|----------------------------------------------------------------------------------------------------|
| Handschutz                              | Lösemittelbeständige Schutzhandschuhe gemäß EN 374. Handschuhmaterial: Nitrilkautschuk,<br>Butylkautschuk oder Fluorkautschuk. Durchbruchzeit (maximale Tragedauer): >480 min. Die<br>Angaben des Herstellers der Schutzhandschuhe zu Durchlässigkeiten und Durchbruchzeiten sind zu<br>beachten.                                                                                   |
| Augenschutz                             | Dicht schließende Schutzbrille gemäß EN 166.                                                                                                    |
| <u>Haut- und</u><br><u>Körperschutz</u> | Flammenhemmende antistatische Schutzkleidung Den Körperschutz je nach Menge und Konzentration der gefährlichen Substanz am Arbeitsplatz aussuchen.                                                                                                    |
| <u>Hygienemaßnahmen</u>                 | Die beim Umgang mit Chemikalien üblichen Vorsichtsmaßnahmen sind zu beachten. Allgemein<br>übliche Arbeitshygienemaßnahmen. Aerosol nicht einatmen. Kontakt mit Haut, Augen und Kleidung<br>vermeiden. Bei der Arbeit nicht essen, trinken, rauchen. Vor den Pausen und bei Arbeitsende Hände<br>waschen. Hautschutzplan beachten. Beschmutzte Kleidung vor Wiedergebrauch waschen. |
| Begrenzung und Über                     | wachung der Umweltexposition:                                                                                                    |

Allgemeine Hinweise: Nicht in Oberflächengewässer oder Kanalisation gelangen lassen. Weiteres Auslaufen oder Verschütten verhindern, wenn dies ohne Gefahr möglich ist. Bei der Verunreinigung von Gewässern oder der Kanalisation die zuständigen Behörden in Kenntnis setzen.

#### 9. Physikalische und chemische Eigenschaften

#### 9.1. Angaben zu den grundlegenden physikalischen und chemischen Eigenschaften:

|                         | Wert             | Einheit           | Bei | Methode | Bemerkung  |
|-------------------------|------------------|-------------------|-----|---------|------------|
| Form                    | Aerosol          |                   |     |         |            |
| Farbe                   | farblos, klar    |                   |     |         |            |
| Geruch                  | charakteristisch |                   |     |         |            |
| Flammpunkt              | ca80             | °C                |     |         | Isobutan   |
| Untere Explosionsgrenze | 1,8              | Vol. %            |     |         | Isobutan   |
| Obere Explosionsgrenze  | 10,80            | Vol. %            |     |         | Propan     |
| Dichte                  | 0,813            | g/cm <sup>3</sup> |     |         | Wierkstoff |
| Wasserlöslichkeit       | nicht mischbar   |                   |     |         |            |
| Organische Lössmittel   | 86               | %                 |     |         |            |
| 9.2 Sonstige Angaben:   |                  |                   |     |         |            |

#### Sonstige Angaben: 9.2.

Keine Daten verfügbar.

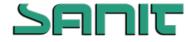

nach Verordnung (EG) Nr. 1907/2006 und Verordnung (EG) Nr. 453/2010 (REACH)

Version: 3.0 Überarbeitet: 07.03.2015

### UCP KV'Oberflächen Teiniger AC

10. Stabilität und Reaktivität

#### 10.1. Reaktivität:

Keine Daten verfügbar.

10.2. Chemische Stabilität:

Das Produkt ist chemisch stabil.

#### 10.3. Möglichkeit gefährlicher Reaktionen:

Keine Zersetzung bei bestimmungsgemäßer Lagerung und Anwendung. Dämpfe können mit Luft explosionsfähige Gemische bilden. Wegen des hohen Dampfdrucks besteht bei Temperaturanstieg Berstgefahr der Gefäße.

#### 10.4. Zu vermeidende Bedingungen:

Hochentzündlich. Von Hitzequellen, Funken und offenen Flammen fernhalten. Dämpfe bilden mit Luft explosionsfähige Gemische, die schwerer als Luft sind. Vor Sonnenbestrahlung und Temperaturen über 50 °C schützen.

#### 10.5. Unverträgliche Materialien:

starke Oxidationsmittel

#### 10.6. Gefährliche Zersetzungsprodukte:

| Gefährliche<br>Zersetzungsprodukte: | Im Brandfall können entstehen: Rauch, Kohlenmonoxid und Kohlendioxid. |
|-------------------------------------|-----------------------------------------------------------------------|
| Thermische<br>Zersetzung:           | Erhitzen führt zu Druckerhöhung und Berstgefahr.                      |

#### 11. Toxikologische Angaben

#### Akute Toxizität:

| ARute TOMZItat.                       |                                                                                                    |
|---------------------------------------|----------------------------------------------------------------------------------------------------|
| Akute orale Toxizität                 |                                                                                                    |
| Propan-2-ol                           | $LD_{50} > 2000 \text{ mg/kg}$                                                                                            |
| d-Limonen                             | $LD_{50} = 4.400 \text{ mg/kg}$ (Ratte)                                                                                   |
| Akute inhalative Toxizität:           |                                                                                                    |
| Propan-2-ol                           | $LC_{50} > 20 \text{ mg/l}$                                                                                               |
| Akute dermale Toxizität:              |                                                                                                    |
| Propan-2-ol                           | $LD_{50} > 2000 \text{ mg/kg}$                                                                                            |
| d-Limonen                             | $LD_{50} > 2.000 \text{ mg/kg}$ (Kaninchen)                                                                               |
| Ätz-/Reizwirkung auf die<br>Haut      | Reizen die Haut.                                                                                                    |
| Schwere<br>Augenschädigung/-reizung   | Reizen die Augen.                                                                                                    |
| Sensibilisierung der<br>Atemwege/Haut | Sensibilisierung durch Hautkontakt möglich.                                                                               |
| Mutagenität                           | Keine Daten verfügbar.                                                                                                    |
| Karzinogenität                        | Keine Daten verfügbar.                                                                                                    |
| Reproduktionstoxizität                | Keine Daten verfügbar.                                                                                                    |
| Teratogenität                         | Keine Daten verfügbar.                                                                                                    |
| Weitere Information                   | Symptome: Kopfschmerzen, Schwindel, Müdigkeit, Muskelschwäche, betäubende Wirkung und in Ausnahmefällen Bewusstlosigkeit. |
|                                       |                                                                                                    |

#### 12. Umweltbezogene Angaben

#### 12.1. Toxizität:

| Toxizität gegenüber Fischen:  |                               |
|-------------------------------|-------------------------------|
| Propan-2-ol                   | 100 < LC/EC/IC50 <= 1000 mg/l |
| Toxizität gegenüber Daphnien: |                               |

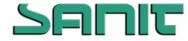

nach Verordnung (EG) Nr. 1907/2006 und Verordnung (EG) Nr. 453/2010 (REACH)

| Version:      | 3.0        |
|---------------|------------|
| Überarbeitet: | 07.03.2015 |

|                          | UCP KV'OberflächenTeiniger AC Überarbeitet: 07.03.2015                                          |
|--------------------------|-------------------------------------------------------------------------------------------------|
| Propan-2-ol              | LC/EC/IC50 > 1000 mg/l                                                                          |
| Toxizität gegenüber Alge | <u>n:</u>                                                                                       |
| Propan-2-ol              | LC/EC/IC50 > 1000 mg/l                                                                          |
| Toxizität gegenüber Bakt | erien:                                                                                          |
| Propan-2-ol              | LC/EC/IC50 > 1000 mg/l                                                                          |
| 12.2. Persistenz und Abl | oaubarkeit:                                                                                     |
| Keine Daten verfügbar.   |                                                                                                 |
| 12.3. Bioakkumulations   | potenzial:                                                                                      |
| Keine Daten verfügbar.   |                                                                                                 |
| 12.4. Mobilität im Boder | 1:                                                                                              |
| Keine Daten verfügbar.   |                                                                                                 |
| 12.5. Ergebnisse der PB' | T- und vPvB-Beurteilung:                                                                        |
| Keine Daten verfügbar.   |                                                                                                 |
| 12.6. Andere schädliche  | Wirkungen:                                                                                      |
| Das Eindringen des Produ | ukts in die Kanalisation, in Wasserläufe oder in den Erdboden soll verhindert werden.           |
| 13. Hinweise zur Entsorg |                                                                                                 |
| 0                        | ing                                                                                             |
| 13.1. Produkt:           |                                                                                                 |
|                          | 160504* = Gefährliche Stoffe enthaltende Gase in Druckbehältern.                                |
|                          | * = Die Entsorgung ist nachweispflichtig.                                                       |
|                          | Auch nach Gebrauch nicht gewaltsam öffnen oder verbrennen.                                      |
|                          | Entsorgung gemäß den behördlichen Vorschriften.                                                 |
| 13.2. Verpackung:        |                                                                                                 |
| Abfallschlüsselnummer:   | 150110 = Verpackungen, die Rückstände gefährlicher Stoffe enthalten oder durch                  |
| ٤                        | gefährliche Stoffe verunreinigt sind                                                            |
| Empfehlung:              | Sorgfältig und möglichst vollständig entleeren. Entsorgung gemäß den behördlichen Vorschriften. |
| 14. Angaben zum Transpo  | ort                                                                                             |
| ADR                      |                                                                                                 |
| UN-Nummer:               | 1950                                                                                            |
| Bezeichnung des Gutes:   | DRUCKGASPACKUNGEN                                                                               |
| Klasse:                  | 2                                                                                               |
| Verpackungsgruppe:       |                                                                                                 |
| Klassifizierungscode:    | 5F                                                                                              |
| Etiketten:               | 2.1                                                                                             |
| Begrenzte Menge          | 1 L                                                                                             |
| Tunnelbeschränkungscod   |                                                                                                 |
| Umweltgefährdend:        | ja                                                                                              |
| RID                      | -                                                                                               |
| UN-Nummer:               | 1950                                                                                            |
| Bezeichnung des Gutes:   | DRUCKGASPACKUNGEN                                                                               |
| Klasse:                  | 2                                                                                               |
| Verpackungsgruppe:       |                                                                                                 |
| Klassifizierungscode:    | 5F                                                                                              |
|                          |                                                                                                 |

Nummer zur Kennzeichnung 23

der Gefahr:

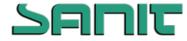

nach Verordnung (EG) Nr. 1907/2006 und Verordnung (EG) Nr. 453/2010 (REACH)

Version: 3.0 Überarbeitet: 07.03.2015

## UCP KV'Oberflächen Teiniger AC Überarbe

| Etiketten:        | 2.1 |
|-------------------|-----|
| Begrenzte Menge:  | LQ2 |
| Umweltgefährdend: | ja  |

#### Besondere Vorsichtsmaßnahmen für den Verwender:

Vgl. Abschnitt: 6, 7 und 8

#### 15. Rechtsvorschriften

| 15.1. | Vorschriften zu Sicherheit, Gesundheits- und Umweltschutz/spezifische Rechtsvorschriften für den Stoff oder das |
|-------|----------------------------------------------------------------------------------------------------|
|       | Gemisch:                                                                                                    |

| Richtlinie (96/82/EC):                              |                                 | Menge 1           | Menge 2 |
|-----------------------------------------------------|---------------------------------|-------------------|---------|
|                                                     | Hochentzündlich                 | 10 t              | 50 t    |
|                                                     | Umweltgefährlich                | 200 t             | 500 t   |
| Gemäß EU-<br>Detergenzienverordnung<br>EG 648/2004: | >30% aliphatische Kohlenwassers | stoffe, d-Limonen |         |
| VOC (Richtlinie 1999/13/EG):                        | VOC-Gehalt: 770 g/l = 97 %      |                   |         |
| Wassergefährdungsklasse:                            | WGK 3                           |                   |         |
| 15.2. Stoffsicherheitsbeurt                         | teilung:                        |                   |         |

Keine Daten verfügbar.

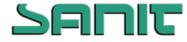

nach Verordnung (EG) Nr. 1907/2006 und Verordnung (EG) Nr. 453/2010 (REACH)

Version: 3.0 Überarbeitet: 07.03.2015

## UCP K/ Oberflächen Teiniger AC

#### 16. Sonstige Angaben

Vollständiger Wortlaut der in den Kapiteln 2 und 3 aufgeführten R-Sätze:

- R10 Entzündlich.
- R11 Leichtentzündlich.
- R12 Hochentzündlich.
- R36 Reizt die Augen.
- R38 Reizt die Haut.
- R43 Sensibilisierung durch Hautkontakt möglich.
- R67 Dämpfe können Schläfrigkeit und Benommenheit verursachen.
- R50/53 Sehr giftig für Wasserorganismen, kann in Gewässern längerfristig schädliche Wirkungen haben.

#### Volltext der Gefahrenhinweise in Abschnitt 2 und 3.:

- H220 Extrem entzündbares Gas.
- H225 Flüssigkeit und Dampf leicht entzündbar.
- H226 Flüssigkeit und Dampf entzündbar.
- H280 Enthält Gas unter Druck; kann bei Erwärmung explodieren.
- H315 Verursacht Hautreizungen.
- H317 Kann allergische Hautreaktionen verursachen.
- H319 Verursacht schwere Augenreizung.
- H336 Kann Schläfrigkeit und Benommenheit verursachen.
- H400 Sehr giftig für Wasserorganismen.
- H410 Sehr giftig für Wasserorganismen mit langfristiger Wirkung.

#### Änderungen:

- Abschnitt 2
- Abschnitt 8.1
- Abschnitt 9.1
- Abschnitt 14
- Abschnitt 15.1